# **W14\_COMPUTER PROGRAMMINING 2019 SPRING W14 Input/output from files**

# **IO.java**

```
import java.util.*;
import javax.swing.*;
import java.awt.Font;
class IO
{ static Scanner input = new Scanner( System.in );
//change font and size for JOptionPane class,//example font "Arial"
//example size 14
public static void setOptionPane(String font,int size)
{UIManager.put("OptionPane.messageFont", new Font(font, Font.PLAIN, size));}
//array input
public static double[] Dinput()
{ String s1=JOptionPane.showInputDialog("input double vector");
StringTokenizer token=new StringTokenizer(s1);
int n=token.countTokens()-1;
int m=n+1;
double a[]=new double[m];
int j=0;
while(token.hasMoreTokens())
 {
Double ax=new Double(token.nextToken());
a[j++]=ax.doubleValue();
}
return a;
}
public static double[][] Dinput(int n)
\{\text{double } c[\]]=new double[n][];
for(int i=0; i=n; i++){c[i] = Dimput();}return c;
}
public static int[] Iinput()
{String s1=JOptionPane.showInputDialog("input int vector");
StringTokenizer token=new StringTokenizer(s1);
int n=token.countTokens()-1;
int m=n+1;
int a<sub>[]</sub>=new int[m];
int j=0;
while(token.hasMoreTokens())
 {
Integer ax=new Integer(token.nextToken());
a[j++]=ax.intValue();
}
return a;
}
public static int[][] Iinput(int n)
\int \int[int c[][]=new int[n][];
for(int i=0:i\leq n:i++)
{c[i] = } Iinput();}return c;
}
public static String[] input()
{String s1=JOptionPane.showInputDialog("input String vector");
StringTokenizer token=new StringTokenizer(s1);
int n=token.countTokens()-1;
int m=n+1;
String a[]=new String[m];
int j=0;
while(token.hasMoreTokens())
 {
String ax=new String(token.nextToken());
a[j++]=ax;}
return a;
}
public static String[][] input(int n)
{String c[][]=new String[n][];
for(int i=0; i\leq n; i++){c[i] = input();}
```

```
}
public static String toString(double a[],int n)
{ Locale us=new Locale("us");
String s1="[";
for(int i=0;i<a.length;i++)
\{ s1+=String.format(us," % "+n+"f", a[i]); \}s1 == "1\ n";
return s1;
}
public static String toString(int a[],int n)
{String s1="[";
for(int i=0; i<a.length; i++)\{ s1+=String.format("% "+n+"d",a[i]); \}s1 == "1\ n";
return s1;
}
public static String toString(String a[],int n)
{String s1="[";
for(int i=0;i<a.length;i++)
\{ s1+=String.format("% "+n+"s", a[i]); \}s1 == "]\n\in";
return s1;
}
public static String toString(double a[][],int n)
\overline{\S} String s1="";
for(int i=0;i<\alpha.length;i++)
\{ s1+ = toString(a[i],n); \}return s1;
}
public static String toString(int a[][],int n)
\overline{\S} String s1="";
for(int i=0;i<\alpha.length;i++)
\{ s1+ = toString(a[i],n); \}return s1;
}
public static String toString(String a[][],int n)
\overline{\left\{ \right. }\right. } String s1="";
for(int i=0; i< a.length; i++)\{ s1+ = toString(a[i], n); \}return s1;
}
public static<E> String toString(Collection<E> c)
\overline{\mathbf{\{} \}} String s="";
   Iterator<E> i=c.iterator();
   while(i.hasNext()) {s+=i.next()+"\n";}
   return s;
}
public static void print(String s)
{JOptionPane.showMessageDialog(null,s);}
public static void Cprint(String s)
{System.out.print(s);}
public static void Cprintln(String s)
{System.out.println(s);}
public static double DCinput(String s)
{ System.out.print(s);
return Double.parseDouble(input.next());}
public static int ICinput(String s)
{ Cprint(s);return input.nextInt();}
public static String Cinput(String s)
{ Cprint(s);return input.next();}
public static double Dinput(String s)
\int double x=0;
```
return c;

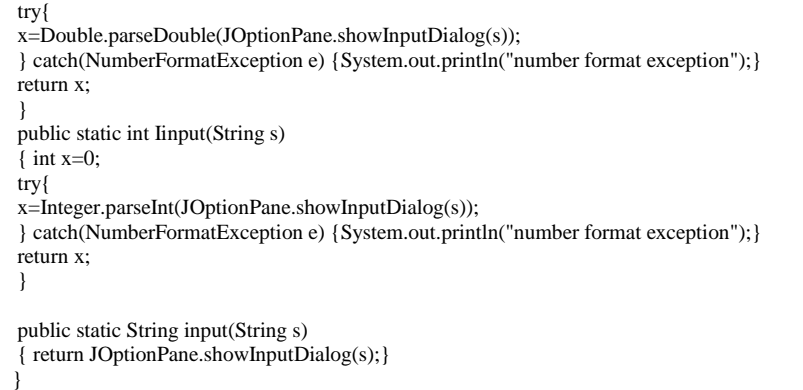

**W14E1: Read a double number (by using relevant class IO methods)calculate log by given method and print x and log(x) (by using relevant class IO methods)**

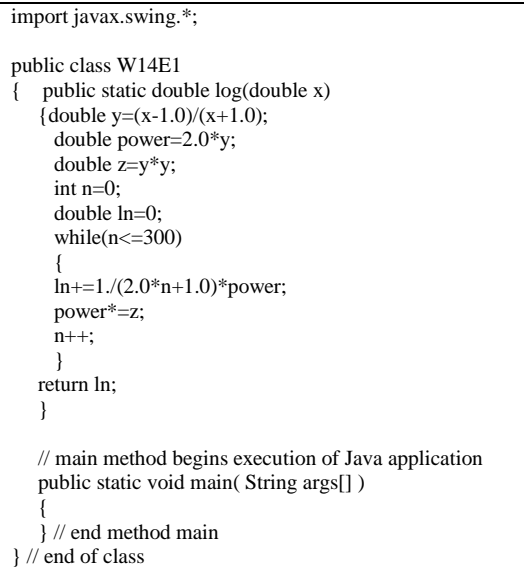

**W14E2: read two integer number by using class IO method IO.Iinput(String s) calculate prime numbers by using method prime and as an output obtain the following result.**

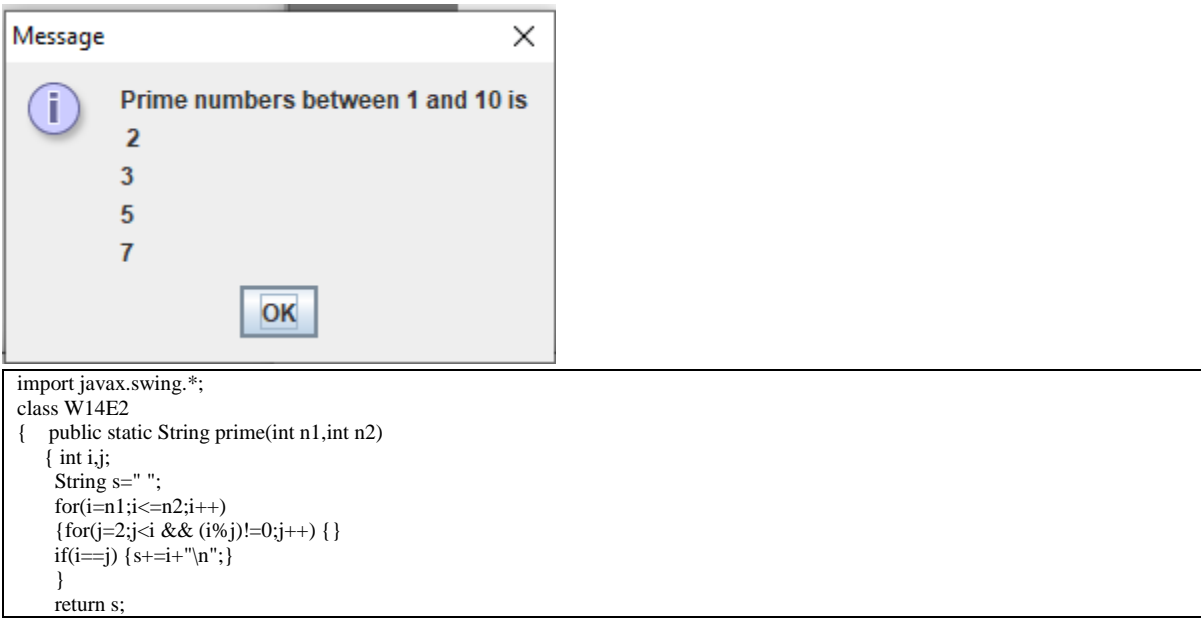

```
 } 
    public static void main(String args[])
   \{ int n1=
        int n2=
        String s=
        IO.print(s); 
   }
```
}

```
 import java.io.*;
             import java.util.*;
             import javax.swing.*;
     import javax.swing.table.*;
     import java.awt.*;
class data1
           {
          public double x[];
           public data1(double[] xi)
           {
          int n=xi.length;
           x=new double[n];
           for(int i=0;i<n;i++) \{x[i]=x[i]\};
           }
           public String toString() {return ""+x[0]+" "+x[1];}
           }
public class W14E3
{
    public static double[][] inputdouble(String filename) throws IOException
\left\{\right.//reading double values from one line of data 
           BufferedReader fin=new BufferedReader(new FileReader(filename));
    double a[][]=inputdouble(fin);
    return a;
    }
   public static double[][] inputdouble(BufferedReader fin) throws IOException
\{ArrayList<data1> a=new ArrayList<data1>();
           int mmax=0;
           double b[][];
           int n=0,m=0;
           String s1="";
           try{
     while(fin!=null)
     { s1=fin.readLine();
     if(s1==null)break;
      StringTokenizer token=new StringTokenizer(s1);
      m=token.countTokens();
      if(m>mmax) mmax=m;
     double aa[]=new double[m];
     int i=0:
      while(token.hasMoreTokens())
      { Double ax=new Double(token.nextToken());
      aa[j+] = ax.doubleValue(j; }
      data1 vx=new data1(aa);
      a.add(vx);
    n++:
            }
     } catch(EOFException e_eof)
       {
       //close ffile
       try{fin.close();
    } 
    catch(NullPointerException e) {} 
    catch(IOException e)
\{System.err.println("Error Closing File\n"+e.toString());
        System.exit(1); }
       } //End of EOFException
```

```
 b=new double[n][mmax];
   int k=0;
    Iterator<data1> i=a.iterator();
   while(i.hasNext()) {data1 vx=i.next();b[k++]=vx.x;}
    return b;
 } 
    public static String toString(double a[][])
    {String s="";
   for(int i=0;i<a.length;i++)
   { for(int j=0;j<a[0].length;j++)
   {s+} = "a["+i+"]["+j+"] = "+a[i][j]+"";s+="\n";
    }
   return s;
           }
public static void main(String args[]) throws IOException
{
  String s1="matrix1.txt";
 File f=new File(s1);
  BufferedReader fin=new BufferedReader(new FileReader(f));
  double number[][]=
  IO.print(…);
}}
```
**W14E3 write the following file as matrix1.txt** 

**1.1 2.2 3.3 1.2 2.3 3.4 1.3 2.4 3.5 1.4 2.5 3.6**

# **read file matrix1.txt as double matrix by BufferedReader, output matrix by using IO.toString and IO.print methods**

```
 import java.io.*;
              import java.util.*;
              import javax.swing.*;
     import javax.swing.table.*;
     import java.awt.*;
class data1
           {
           public double x[];
           public data1(double[] xi)
           {
           int n=xi.length;
           x=new double[n];
           for(int i=0;i<n;i++) {x[i]=x[i];}}
           public String toString() {return ""+x[0]+" "+x[1];}
           }
public class W14E3
{
    public static double[][] inputdouble(String filename) throws IOException
\left\{\right.//reading double values from one line of data 
            BufferedReader fin=new BufferedReader(new FileReader(filename));
    double a[][]=inputdouble(fin);
    return a;
    }
   public static double[][] inputdouble(BufferedReader fin) throws IOException
\{ArrayList<data1> a=new ArrayList<data1>();
            int mmax=0;
           double b[][];
            int n=0, m=0:
            String s1="";
```

```
try{
     while(fin!=null)
     { s1=fin.readLine();
     if(s1==null)break;
      StringTokenizer token=new StringTokenizer(s1);
      m=token.countTokens();
      if(m>mmax) mmax=m;
     double aa[]=new double[m];
     int j=0;
      while(token.hasMoreTokens())
      { Double ax=new Double(token.nextToken());
      aa[j++]=ax.doubleValue();
 }
      data1 vx=new data1(aa);
     a.add(vx);
   n++:
            }
     } catch(EOFException e_eof)
      {
      //close ffile
      try{fin.close();
 } 
    catch(NullPointerException e) {} 
    catch(IOException e)
\{ System.err.println("Error Closing File\n"+e.toString());
       System.exit(1);
 }
      } //End of EOFException
   b=new double[n][mmax];
  int k=0;
   Iterator<data1> i=a.iterator();
  while(i.hasNext()) {data1 vx=i.next();b[k++]=vx.x;}
   return b;
   } 
   public static String toString(double a[][])
   {String s="";
  for(int i=0;i<a.length;i++)
  { for(int j=0;j<a[0].length;j++)
  {s+=}"a["+i+"]["+j+"] = "+a[i][j]+" ";}
  s+="\n\overline{n";} }
   return s;
           }
public static void main(String args[]) throws IOException
{
 String s1="matrix1.txt";
File f=new File(s1);
 BufferedReader fin=new BufferedReader(new FileReader(f));
 double number[][]=inputdouble(fin);
 IO.print(IO.toString(number,10));
}}
```
**W13E4** Following programs are given to calculate  $\int_0^1 (x^2 - 1) dx$  $\int_0^1 (x^2 - 1) dx$  (by using abstract class fun\_x and class fun1)

Change the program to calculate  $\int_0^{2.4} (x^3 - 2x + 2.3) dx$ 

//abstract class **abstract public class fun\_x** {**abstract public double f(double x);** public double integral(double a,double b) { //integral  $f(x)dx$ //integral of a function by using gauss-legendre quadrature //coefficients are pre-calculated for 60 terms for [-1,1] //band then utilises variable transform double r[],c[]; r=new double[10];  $c=$ new double $[10]$ : r[0]=-0.973906528517171;

```
r[1]=-0.865063366688984;
r[2]=-0.679409568299024;
r[3]=-0.433395394129247;
r[4]=-0.148874338981631;
r[5]=0.148874338981631;
r[6]=0.433395394129247;
r[7]=0.679409568299024;
r[8]=0.865063366688984;
r[9]=0.973906528517171;
c[0]=0.066671344308684;
c[1]=0.149451349150580;
c[2]=0.219086362515982;
c[3]=0.269266719309996;
c[4]=0.295524224714752;
c[5]=0.295524224714752;
c[6]=0.269266719309996;
c[7]=0.219086362515982;
c[8]=0.149451349150580;
c[9]=0.066671344308684;
int n=10:
double z=0;
double x,y;
double k1=(b-a)/2.0;
double k2=(b+a)/2.0;
double y1=0;
for(int i=0; i\leq n; i++){
x=k2+k1*r[i];
y=f(x);
y1 = c[i]*y;z+=y1;
System.out.println("x="+x+"y="+y+"y1="+y1+"z="+z);
}
return k1*z;
}
}
```

```
public class fun1 extends fun_x
{ public double f(double x)
 {return x^*x+1.0;}
}
```

```
import javax.swing.*;
class W14E4
{ public static void main(String args[])
    \int fun1 y=new fun1();
        double x=1.0;
       String s="x= "+x+" f("+x+") = "+y.f(x)+" integral = "+y.integral(0.0,1.0); IO.print(s); 
    }
 }
```
**W13E5** Following programs are given to calculate  $\int_0^1 (x^2 - 1) dx$  (by using interface ifun\_x and class ifun1)

Change the program to calculate  $\int_0^{2.4} (x^3 - 2x + 2.3) dx$ 

**@FunctionalInterface interface ifun\_x { public double f(double x); default double integral(double a,double b)** { //integral  $f(x)dx$ //integral of a function by using gauss-legendre quadrature //coefficients are pre-calculated for 60 terms for  $[-1,1]$ //band then utilises variable transform double r[],c[];

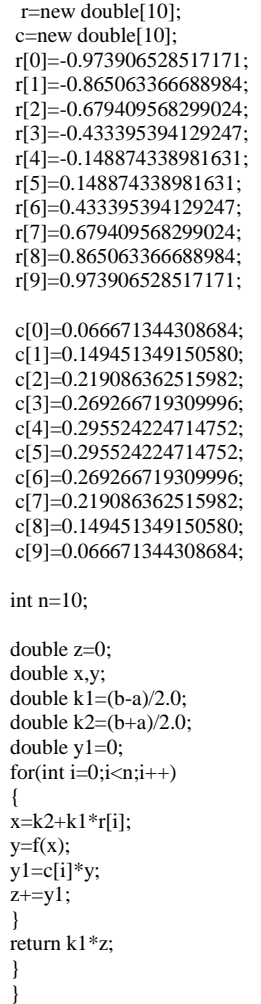

public class ifun1 implements ifun\_x { public double f(double x) { $return x * x + 1.0;$ } }

```
import javax.swing.*;
class W14E5
{ public static void main(String args[])
   \{ ifun1 y=new ifun1();
double x=1.0;
String s="x= "+x+" f("+x+") = "+y.f(x)+" integral = "+y.integral(0.0,1.0); IO.print(s); 
   }
 }
```
**W14E6** Following programs are given to calculate  $\int_0^1 (x^2 - 1) dx$  (by using interface ifun\_x and lambda variables)

Change the program to calculate  $\int_0^{2.4} (x^3 - 2x + 2.3) dx$ 

```
import javax.swing.*;
class W14E6
{ public static void main(String args[])
    \int ifun_x z=x->x*x+1;
       double x=1.0;
      String s="x= "+x+" f("+x+") = "+z.f(x)+" integral = "+z.integral(0.0,1.0);
       IO.print(s); 
    }
 }
```
#### **W14E7 List cars acording to brand than model then year**

}

```
public class book
{ public String name,author;
  int year;
  public book(String namei,String authori,int yeari)
  {name=namei;author=authori;year=yeari;}
  public book(book bi)
  {name=bi.name;author=bi.author;year=bi.year;}
  public String toString()
 {\rm (String s="book name = "+name+" book author = "+author+" publication year = "+year+" \n} return s;
  }
```

```
import java.util.*;
public class library
{
String name;
int number_of_books;
TreeMap <String, book> book_name = new TreeMap<String, book>();
TreeMap <String, book> author_name = new TreeMap<String, book>();
public library(String kname)
{name=kname;
number_of_books=0;
}
public void add(book b)
{
book_name.put(b.name,b);
author_name.put(b.author,b);
number_of_books=book_name.size();
}
public void remove(book b)
{
number_of_books--;
book_name.remove(b.name);
author_name.remove(b.author);
number_of_books=book_name.size();
}
public String list_with_name()
{String s=book_name.values().toString();
return s;
}
public String list_with_author()
{String s=author_name.values().toString();
return s;
}
public String get_with_name(String name)
{String s=book_name.get(name).toString();
return s; 
}
public String toString_with_name()
{ String s="Library name : "+name+"\n";
   s == "Total number of books : "+number_of-books+"\n" s+=list_with_name()+"\n";
  return s;
}
 public String toString_with_author()
 { String s="Library name : "+name+"\n";
   s == "Total number of books : "+number_of-books+"\n" s+=list_with_author();
   return s;
 }}
```
Add books to the library and print them out according to authors and according to names

```
class booktest1
{
public static void main(String args[])
{
library l=new library("Library of congress");
book magazine=new book("Bilim ve Teknik","TÜBİTAK",1978);
book r1=new book("It is all quiet in the westen front ","Erich Maria Reamarque",1920);
book r2=new book("The God Delusion","Richard Dawkins",2010);
book s1=new book("Human lanscapes from my country","Nazım Hikmet",1935);
……..
………….}
}
```
# **W14E8** Program to plot  $sin(x)$  is given. Change the program to plot  $(x^3 - 2x + 2.3)$  betwee **limits 0 to 2.0**

```
import javax.swing.*;
class W14E8 {
public static void main(String args[])
{
ifun_x \text{ff}=(x)->Math.sin(x);
plot2P pp=new plot2P(ff,0.0,2.0*Math.PI,500,500);
FrameGraphic.plot("Plot window",pp);
}}
```

```
import javax.swing.*;
import java.awt.Graphics;
import java.awt.*;
import java.awt.event.*;
import java.awt.geom.*;
// a simple plot program
public class plot2P extends JPanel
{ private static final long serialVersionUID = 6476348L;
int x[];
int y[];
double xmin;
double xmax;
int n;
int width;
int height;
double x1,x2,y1,y2;
public plot2P(ifun_x f,double xmini,double xmaxi,int widthi,int heighti)
 { 
  // height : height of the plot window;
  // width : width of the plot window
  // xmin minimum x value
  // x maximum x value 
  xmin=xmini;
  xmax=xmaxi;
  width=widthi;
  height=heighti;
 n=100;x=new int[n+1];
  y=new int[n+1];
 double xd[]=new double[n+1];
 double yd\overline{[]=new double\overline{[n+1]};
  double ymin=1.0e60;
  double ymax=-1.0e60;
 for(int i=0;i<=n;i++){xd[i] = (xmax-xmin)*(double)i/(double)n;}yd[i] = f.f(xd[i]); if(yd[i]<ymin) ymin=yd[i];
   if(yd[i]>ymax) ymax=yd[i];
 }
 for(int i=0;i\le=n;i++)
 {x[i]=[int)(0.8*width*xd[i]/(xmax-xmin))}; y[i]=height/3+(int)(0.6*height*yd[i]/(ymax-ymin));
 }
 x1=0;
  x2=(int)(0.8*width*(2.0*Math.PI)/(xmax-xmin));
  y1=height/3;
```

```
 y2=height/3;
}
public void paintComponent(Graphics g)
{
Graphics2D g2=(Graphics2D)g;
g2.setRenderingHint(RenderingHints.KEY_ANTIALIASING, RenderingHints.VALUE_ANTIALIAS_ON);
GeneralPath pp=new GeneralPath();
pp.moveTo(x[0],y[0]);
for(int i=1;i < x.length;i++)
{pp.lineTo(x[i],y[i]);}
//pp.closePath();
g2.setColor(Color.blue); 
g2.draw(pp);
final float dash1[] = \{10.0f\};final BasicStroke d1 = new BasicStroke(1.0f,BasicStroke.CAP_BUTT, 
                                BasicStroke.JOIN_MITER, 
                              3.0f, dash1, 2.0f);
g2.setStroke(d1);
Line2D xx=new Line2D.Double(x1,y1,x2,y2);
g2.draw(xx);g2.setStroke(new BasicStroke(1.0f));
Rectangle2D r=new Rectangle2D.Double(0,0,height,width);
g2.draw(r); 
}
```

```
import javax.swing.*;
import java.awt.Graphics;
import java.awt.*;
import java.awt.event.*;
public class FrameGraphic extends JFrame
{ private static final long serialVersionUID = 98579857L;
  JPanel d;
  public FrameGraphic(String a,JPanel di)
   { super(a);
      d=di;
     add(d); }
  public static void plot(String a,JPanel di)
 {
     FrameGraphic f = new FrameGraphic(a,di);
      f.setDefaultCloseOperation( JFrame.EXIT_ON_CLOSE );
      f.setSize(800,500);
      f.setVisible(true); 
  }
}
```
}